## FM**V-BIBLO** NF/33

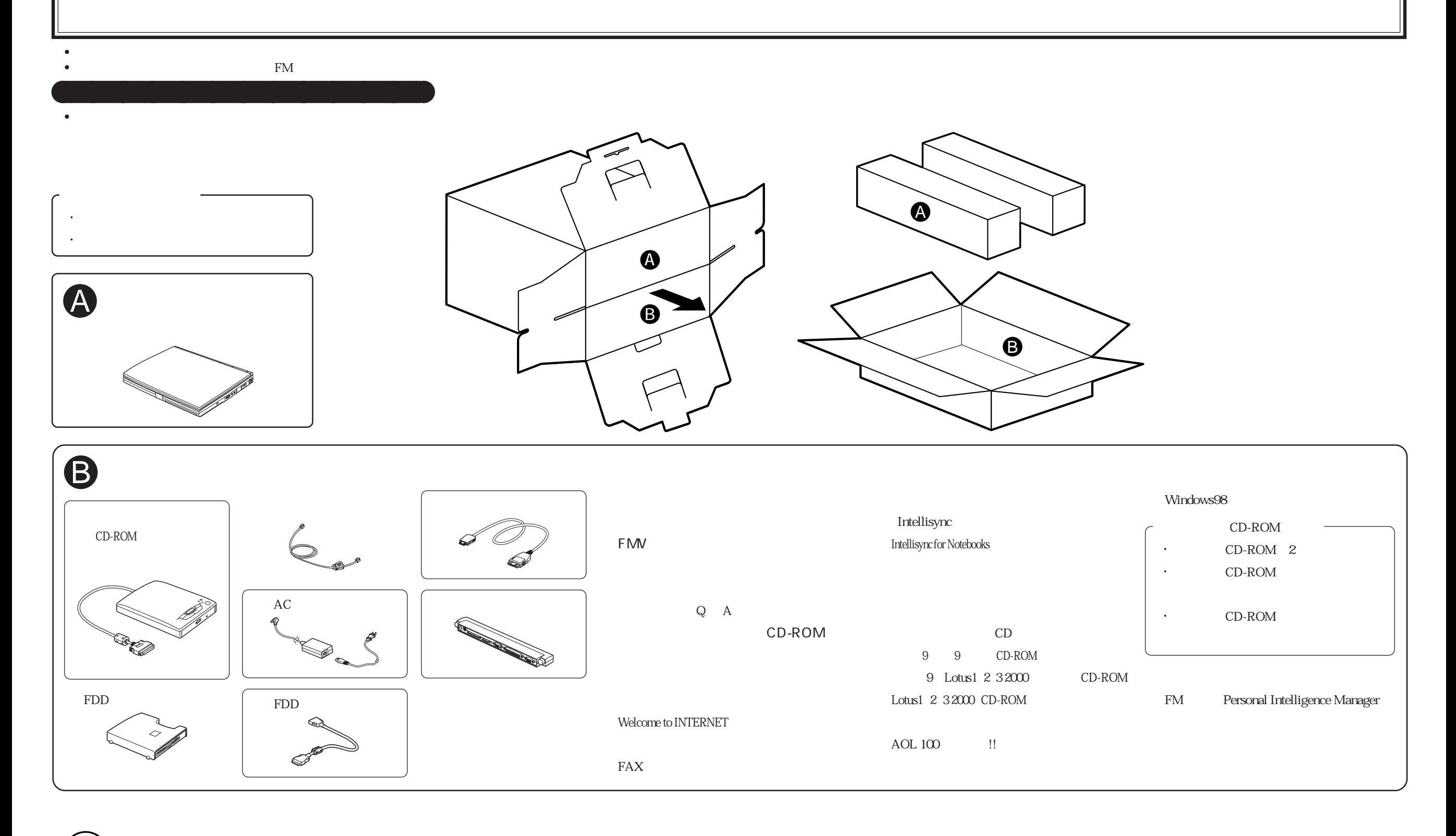

Æ